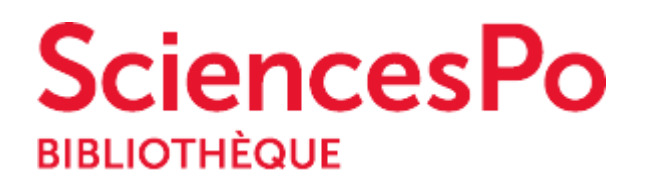

## **Je veux regarder un film ou un documentaire**

**Accès, conditions de prêt et de consultation**

## **VOD**

Le service de Vidéo à la demande (VOD) est réservé aux étudiants (sauf Formation continue) et aux enseignants de Sciences Po.Plus de 3 000 programmes (fictions et documentaires) sont disponibles sur le sit[e](http://www.mediatheque-numerique.com/mediatheques/sciencespo-bibliotheque) [Médiathèque Numérique Sciences po](http://www.mediatheque-numerique.com/mediatheques/sciencespo-bibliotheque)  [Bibliothèque.](http://www.mediatheque-numerique.com/mediatheques/sciencespo-bibliotheque) De nouveaux programmes sont ajoutés chaque semaine.**Attention : service limité à un quota de visionnage hebdomadaire**. Accessible à distance sur inscription (formulaire à remplir sur le site).

Consultez le Mode d'emploi sur cette page:

[https://www.sciencespo.fr/bibliotheque/sites/sciencespo.fr.bibliotheque/files/pdfs/Mo](https://www.sciencespo.fr/bibliotheque/sites/sciencespo.fr.bibliotheque/files/pdfs/Mode-emploi-abonne-Med-Num.pdf) [de-emploi-abonne-Med-Num.pdf](https://www.sciencespo.fr/bibliotheque/sites/sciencespo.fr.bibliotheque/files/pdfs/Mode-emploi-abonne-Med-Num.pdf)

## **DVD / CD**

Les DVD ou des CD (environ 800 titres) sont situés en accès direct dans la salle du rez-de-chaussée bas (30 rue Saint-Guillaume) et en Magasins.

Tous les lecteurs peuvent emprunter 2 DVD et 2 CD simultanément, sauf les Passagers (lecteurs inscrits pour une semaine) qui ne peuvent emprunter les DVD en accès direct. Demandes éligibles également au service de la Navette et du Prêt Campus en région

Ces documents doivent être empruntés uniquement au **guichet de prêt** (rez-dechaussée du 30, rue Saint-Guillaume) avant toute consultation à domicile (ou sur place avec des écouteurs non fournis). Les boîtiers sont déverrouillés au moment de l'emprunt.

<https://www.sciencespo.fr/bibliotheque/fr/emprunter/conditions.html>

**Recherche, Ressources numériques et catalogue + DVD**

Sur la page *Ressources Numériques* vous trouvez le service **Médiathèque numérique Arte.** Vous accédez à un grand nombre de films et documentaires en accès local ou à distance. C'est un service réservé aux étudiants (hors formation continue) et enseignants. Le formulaire d'inscription se situe sur la page d'accueil.

[https://www.sciencespo.fr/bibliotheque/fr/rechercher/eressources/index.html#/resour](https://www.sciencespo.fr/bibliotheque/fr/rechercher/eressources/index.html#/resource/1545) [ce/1545](https://www.sciencespo.fr/bibliotheque/fr/rechercher/eressources/index.html#/resource/1545)

Vous avez des problèmes pour vous inscrire ou vous connecter à votre compte VOD? Consultez cette page pour avoir des réponses:

<https://sciencespo.libanswers.com/friendly.php?slug=faq/187716>

Pour chercher des films en DVD, utilisez le catalogue de la bibliothèque:

<https://www.sciencespo.fr/bibliotheque/fr/rechercher/comment-utiliser-catalogue.html>

Vous avez sur cette page toutes les informations pour consulter et emprunter des DVDs de la bibliothèque.

<https://www.sciencespo.fr/bibliotheque/fr/emprunter/conditions.html>